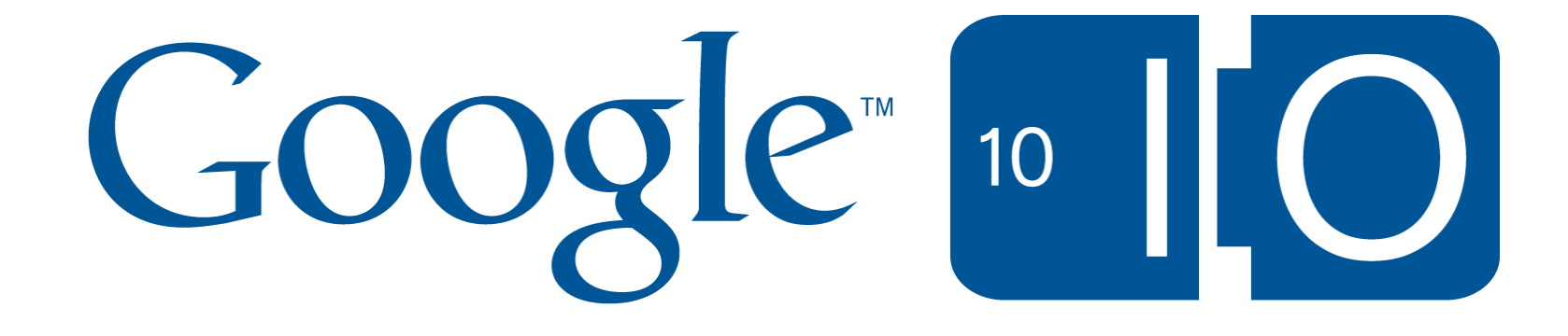

# **Building high-throughput data pipelines on Google App Engine**

Brett Slatkin May 20th, 2010

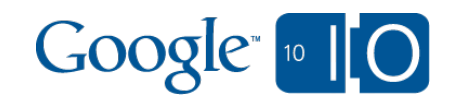

## **View live notes and ask questions about this session on Google Wave**

**<http://tinyurl.com/app-engine-pipelines>**

**Me <http://onebigfluke.com>**

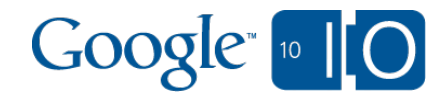

#### Agenda

- Intro
- Fan-out
- Transactional sequences
- Fan-in
- Bonus round
- Future directions

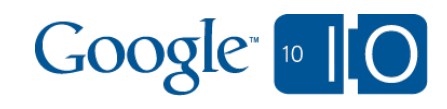

## Intro

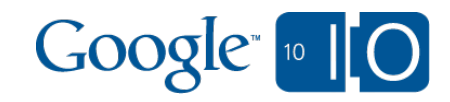

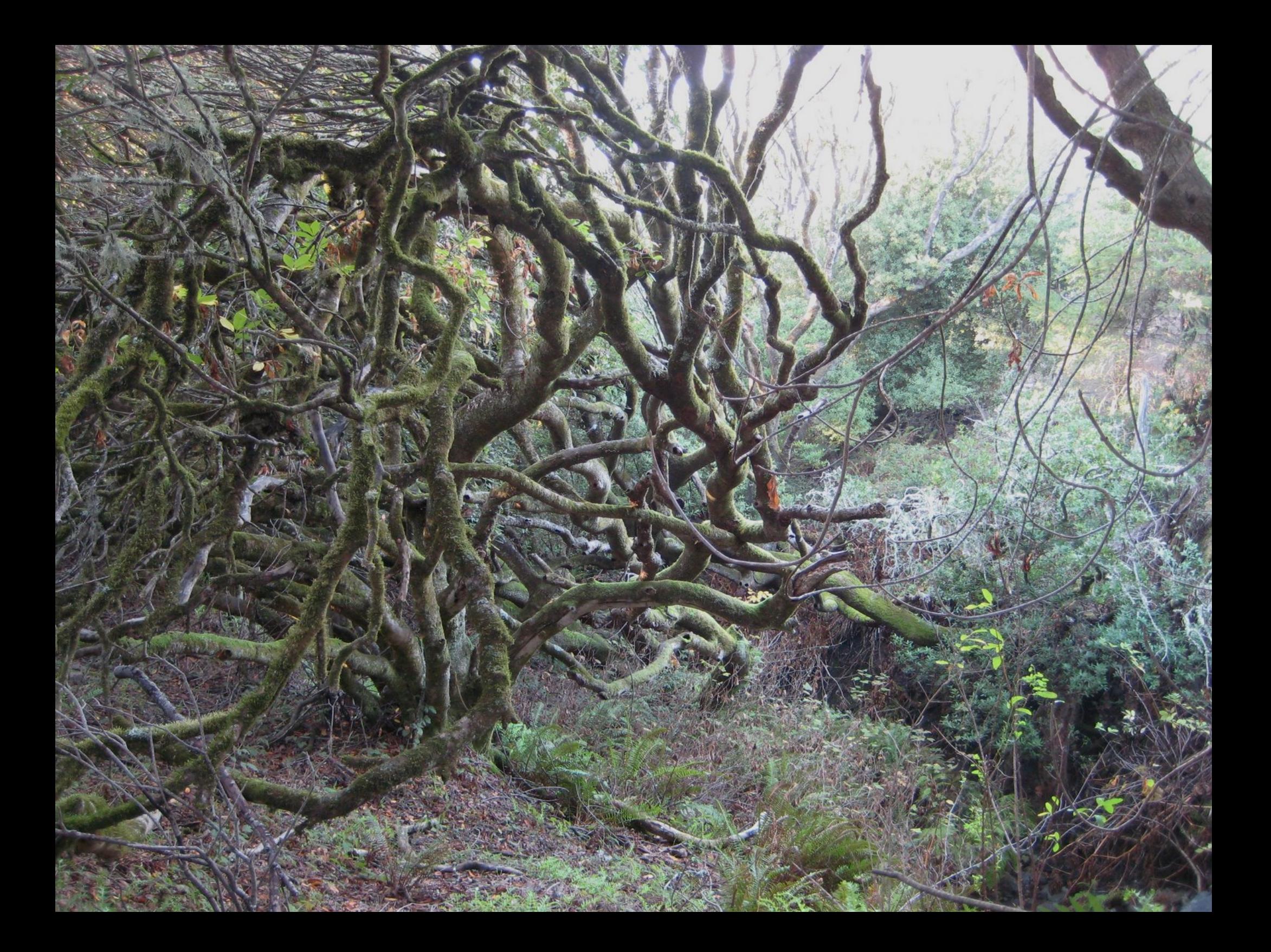

What are pipelines?

- Constant trickle/torrent of inputs and outputs Assembly-line
- Optimize for end-to-end latency of input to output (~seconds)
- Minimize incremental cost
- Not lossy, eventually consistent, all inputs served

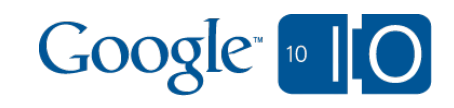

#### What are **NOT** pipelines?

- Offline systems like MapReduce
- Batch processing, report generation
- Outputs are from a snapshot of inputs
- Latency from input to output is ~hours

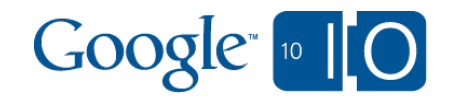

#### Example apps

- Pipelines
	- Email, Twitter, PubSubHubbub (routing)
	- $\circ$  Reddit, Digg (voting, agg)
	- $\circ$  CRM ( $\sim$ yeah, really)
- Not pipelines
	- Guestbook (flat)
	- Terasort (snapshot)
	- $\circ$  Chat (transient)
- Hybrid
	- YouTube, Vimeo (transcode)
	- Flickr, Picasa (face recog, tags)

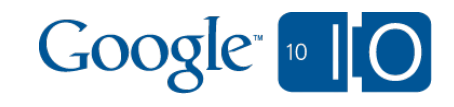

## Fan-out: Continuations

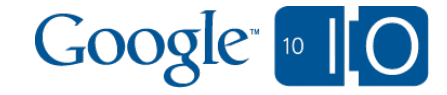

## What is fan-out?

- One action leads to many others
- Datastore-based inbox systems (eg, microblogging)
- Send notification emails, XMPP, SMS, Channel API, APN
- Web service calls
- Enqueue more tasks

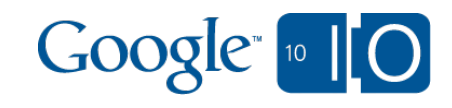

## Example fan-out

• Update a party invitation, send an email to everyone

```
class Party(db.Model):
 when = db.DaterimeProperty()host = db.UserProperty()class PartyGoer(db.Model): 
  party = db.ReferenceProperty(Party)
 name = db.StripqProperty() address = db.EmailProperty()
```
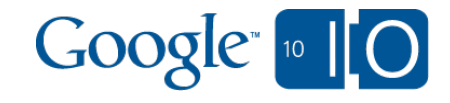

## Continuation passing (naively)

class EmailHandler(webapp.RequestHandler): def post(self):

```
my party = self.request.get("party key") cursor = self.request.get("cursor") 
query = PartyGoer.all().filter(
```

```
"party =", db.Key(my party))
```

```
 if cursor:
```

```
 query.with_cursor(cursor)
```

```
qoers = query.fetch(10)
```

```
# Send some emails ...
```

```
if len(goers) == 10:
```

```
 taskqueue.add(url='/work/email',
```

```
 params={'party_key': my_party,
```

```
 'cursor': query.cursor()})
```
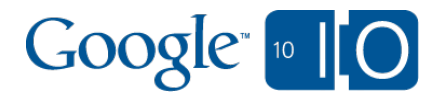

## Continuation passing (the wrong way)

Any failures and...

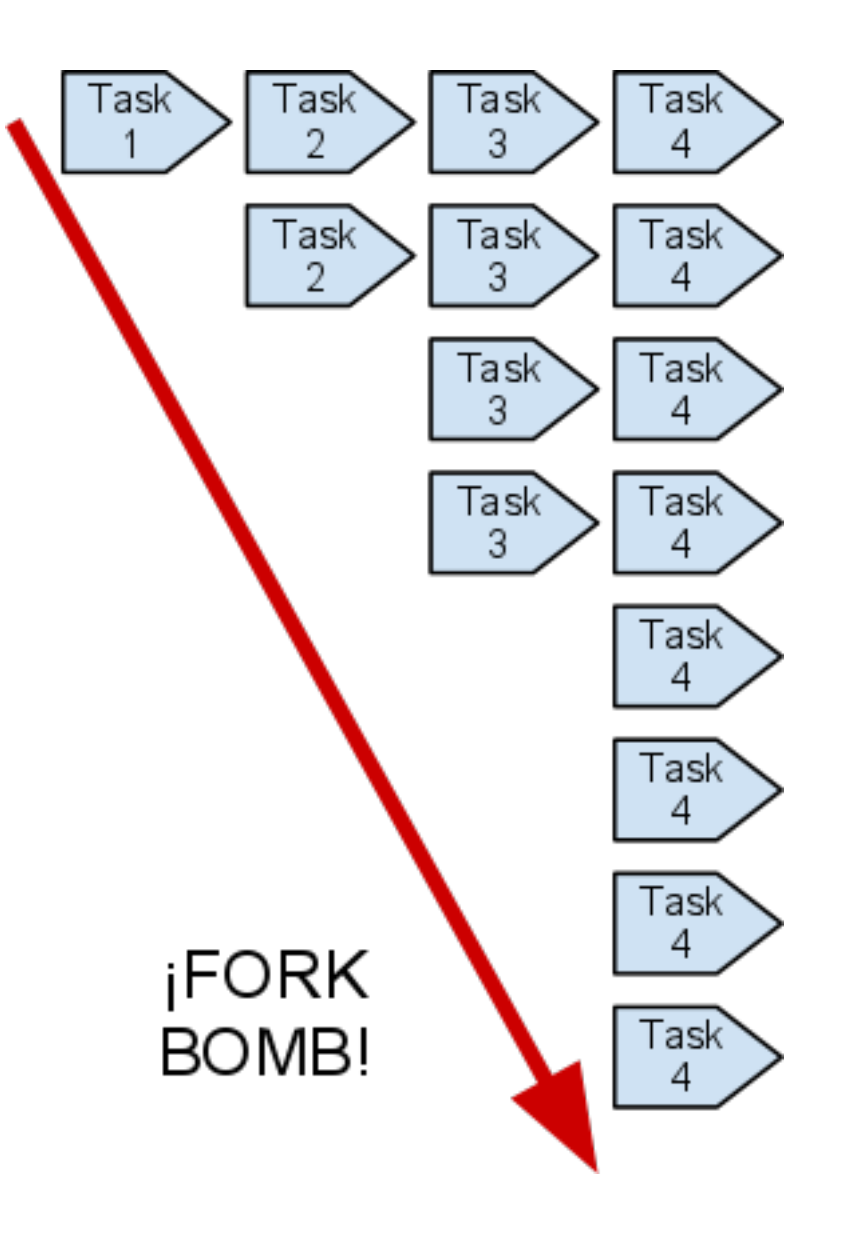

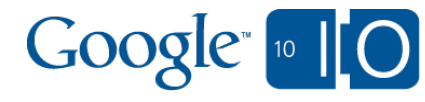

## Continuation passing (the right way)

class EmailHandler(webapp.RequestHandler): def post(self): my party = self.request.get("party key") cursor = self.request.get("cursor") query = PartyGoer.all().filter(...) if cursor: query.with\_cursor(cursor)  $goers = query.fetch(10)$ if len(goers)  $== 10$ : taskqueue.add( url='/work/email', params={'party\_key': my\_party, 'cursor': query.cursor() }, **name=int(self.request.get('gen')) + 1**) # Send some emails ...

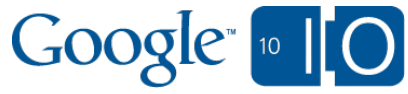

## Continuation passing (the right way)

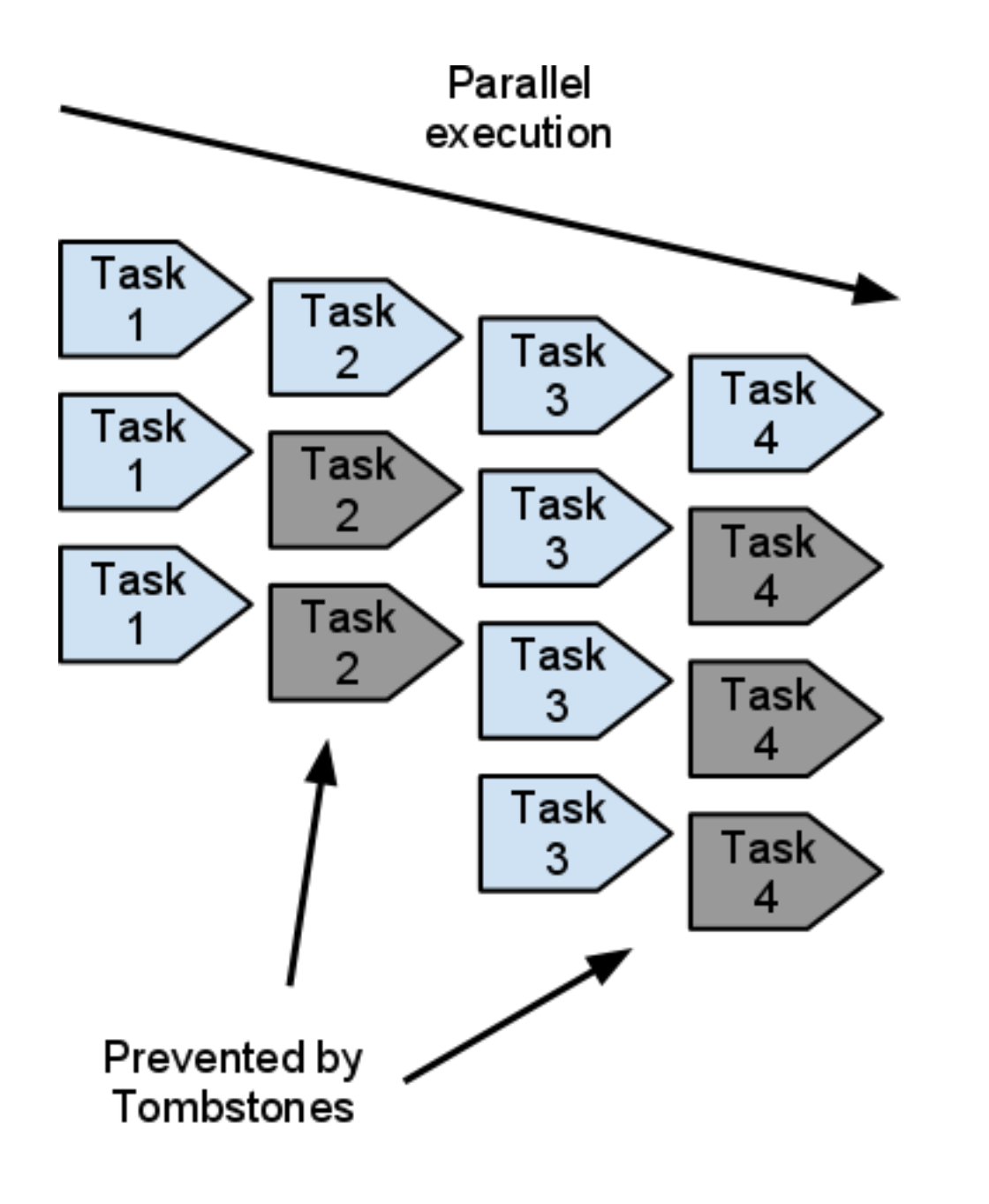

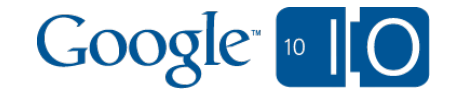

## Continuation passing benefits

- Failures and spurious retries are isolated
- Execute continued work in parallel

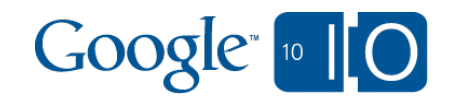

Continuation passing benefits 2

- Pairs well with asynchronous APIs
	- Async URLFetch in Python
		- Java support since 1.3.1 (February)
	- Async Datastore
		- Python: <http://asynctools.googlecode.com>
		- Java:<http://twig-persist.googlecode.com>
- Used in PubSubHubbub reference hub **100-300** worker requests/sec constantly

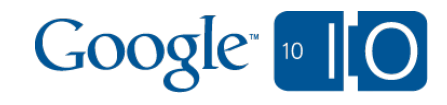

## Transactional sequences

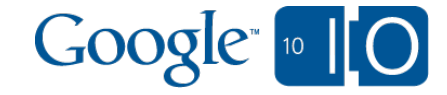

## What are transactional sequences?

- Datastore transactions and transactional tasks
- Guarantee that tasks run after data is written  $\circ$  Strong consistency when task is run
- Enables roll-forward semantics to fanned-out data o Build materialized views

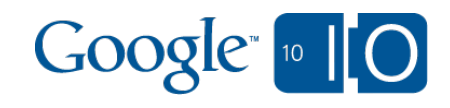

## What are materialized views good for?

- A query that's saved back into the database o Read-heavy, cached, secondary indexes Eventually consistent views
- Incremental aggregations (commutative)
- Natural and left-joins
- Filter/query/sorting materialized results

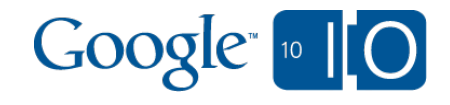

## SQL Example: Students in school

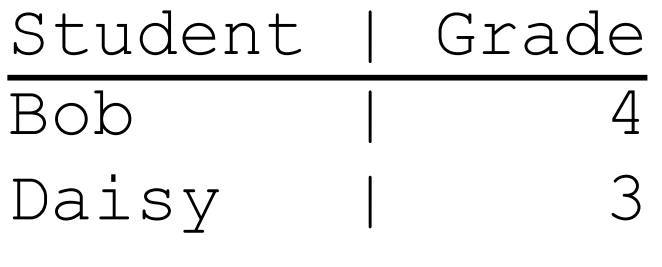

...

SELECT grade, count(\*) as count FROM Student GROUP BY grade;

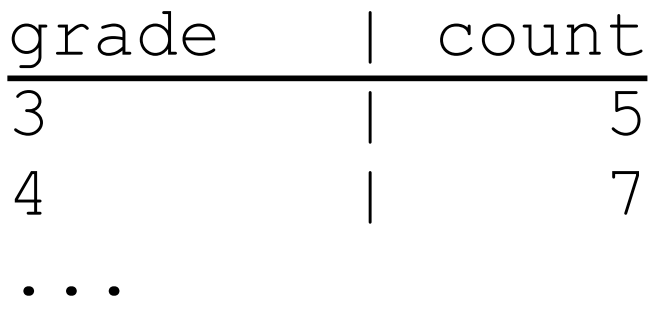

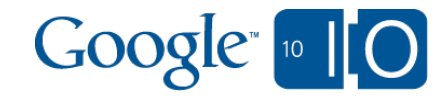

## App Engine Example: Students in school

```
class Student(db.Model):
  name = db.StringProperty()
  grade = db.IntegerProperty()
```

```
class Marker(db.Model):
 sequence = dbi. IntegerProperty(default=0)
  present = db.BooleanProperty()
```

```
class GroupCount(db.Model):
  grade = db.IntegerProperty()
 count = db. IntegerProperty (default=0)
```
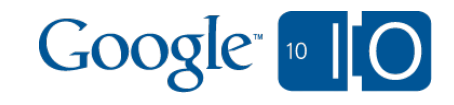

### Roll-forward semantics: Update source data

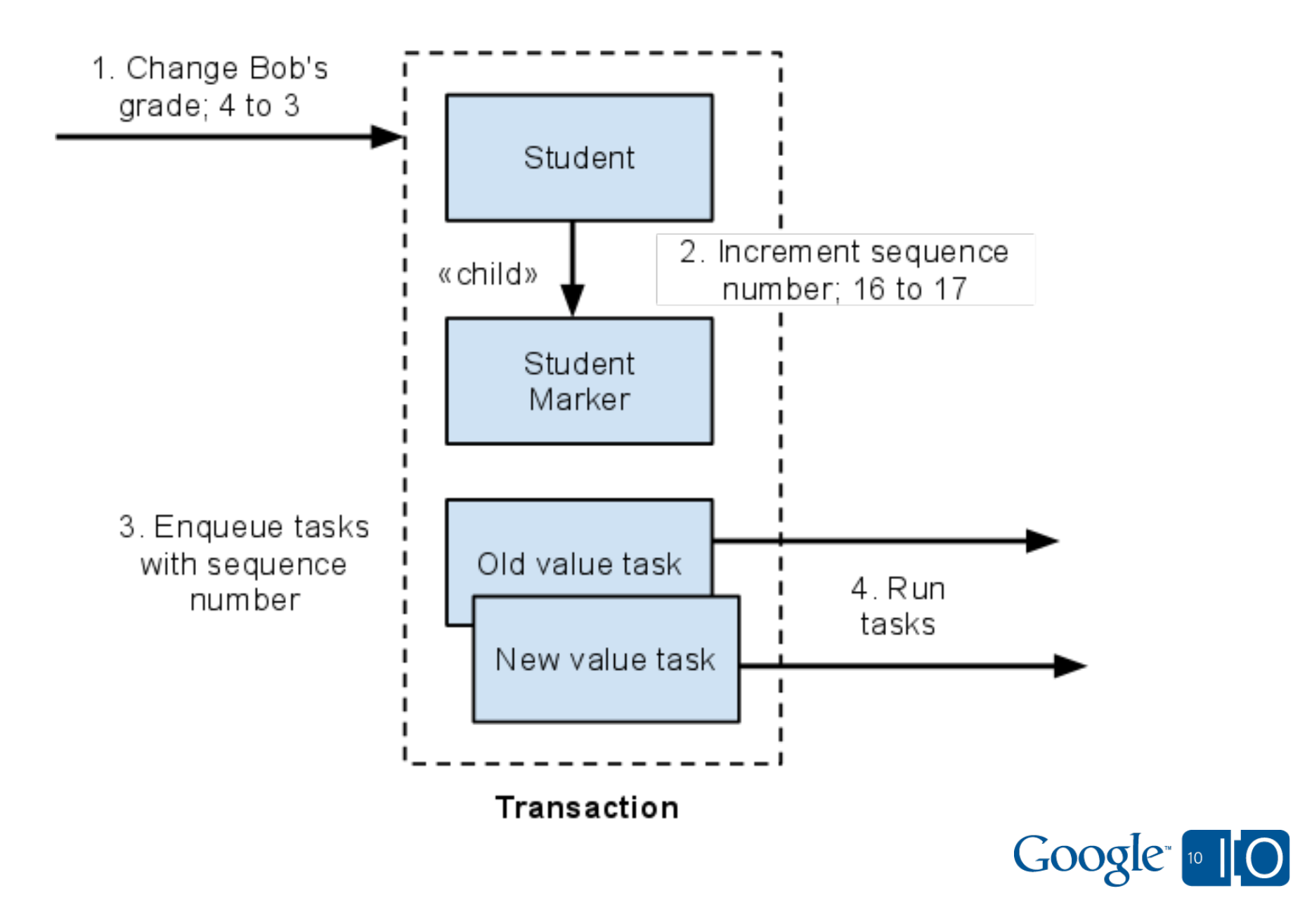

## Update source data

```
def update(name, new, id):
  def txn():
    if id:
     student = Student.get by id(id) old, student.grade = student.grade, new
    else:
     student = Student(name = name, grade = new) student.put() # Assign ID
      old, id = None, student.key().id()
   marker key = db.Key.from path('Marker', id, parent=student.key())
   market = db.get(maxker key)if not marker: marker = Marker(key=marker key)
    marker.sequence += 1
    # continues on next slide
```
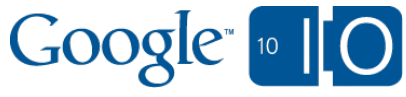

## Update source data continued

```
 db.put([student, marker])
  taskqueue.Task(
    url='/work',
    params={'student_id': id, 'grade': new,
             'sequence': marker.sequence,
             'present': True}
  ).add(transactional=True)
  if old is not None:
    taskqueue.Task(
    url='/work',
    params={'student_id': id, 'grade': old,
             'sequence': marker.sequence,
             'present': False}
  ).add(transactional=True)
db.run_in_transaction(txn)
```
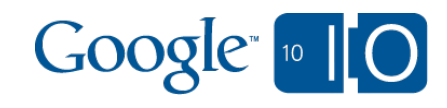

## App Engine Example: Students in school

```
class Student(db.Model):
  name = db.StringProperty()
  grade = db.IntegerProperty()
```

```
class Marker(db.Model):
 sequence = dbi. IntegerProperty(default=0)
  present = db.BooleanProperty()
```

```
class GroupCount(db.Model):
  grade = db.IntegerProperty()
 count = db. IntegerProperty (default=0)
```
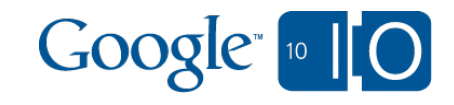

### Roll-forward semantics: View initial state

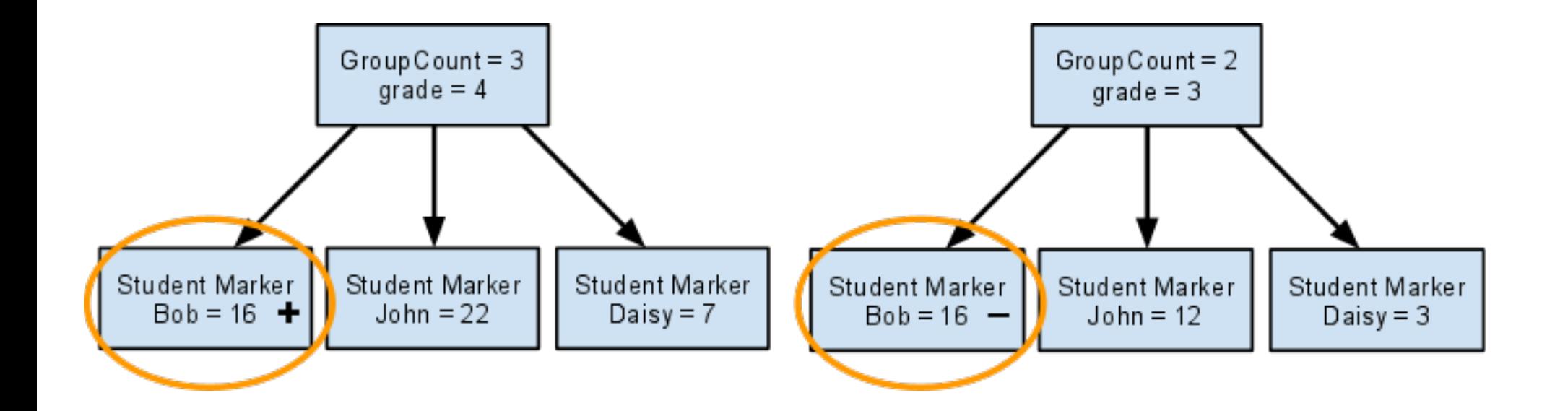

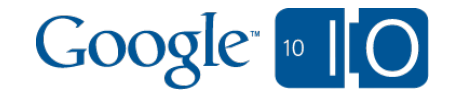

### Roll-forward semantics: Update old value

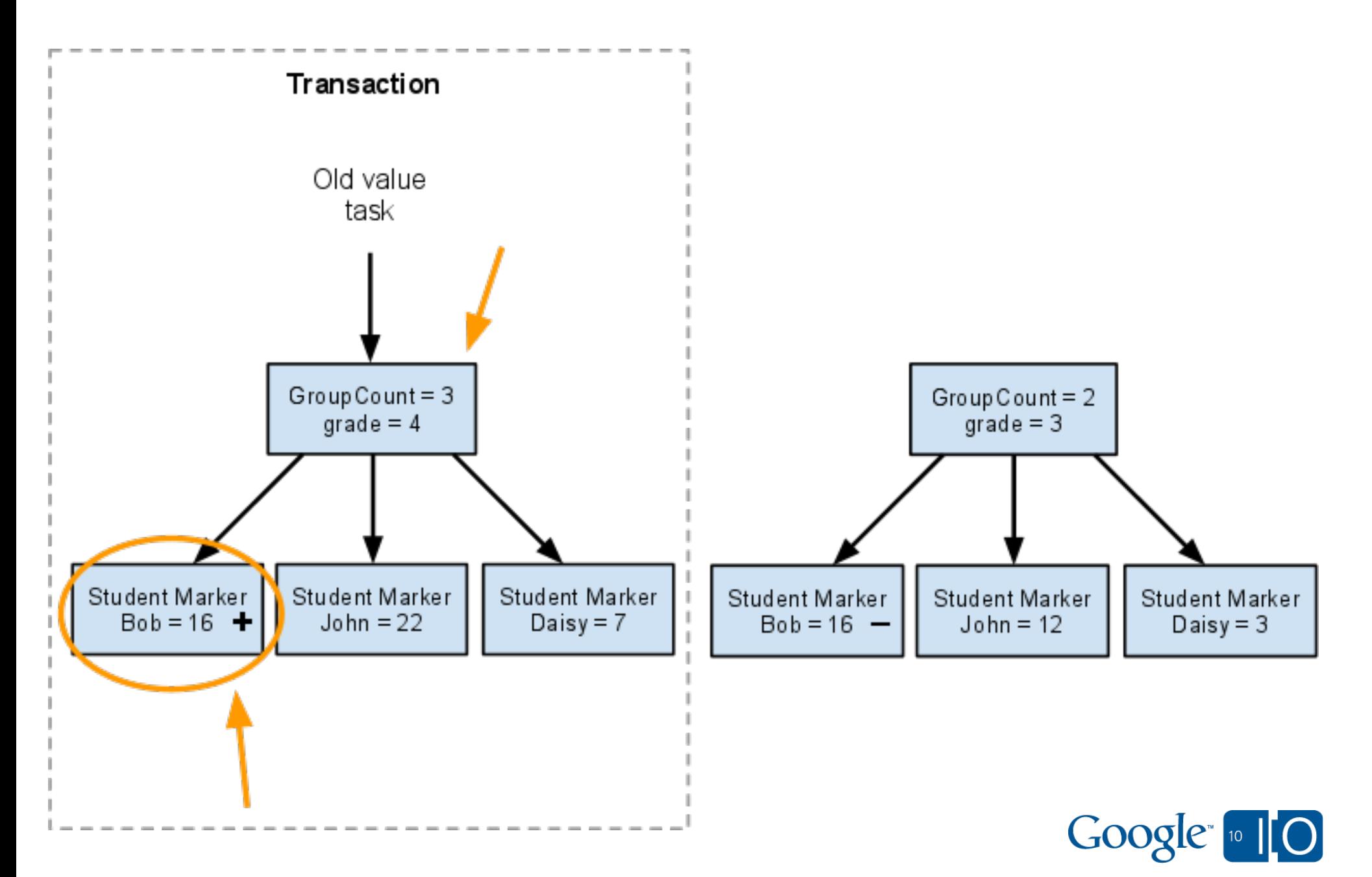

### Roll-forward semantics: Update old value

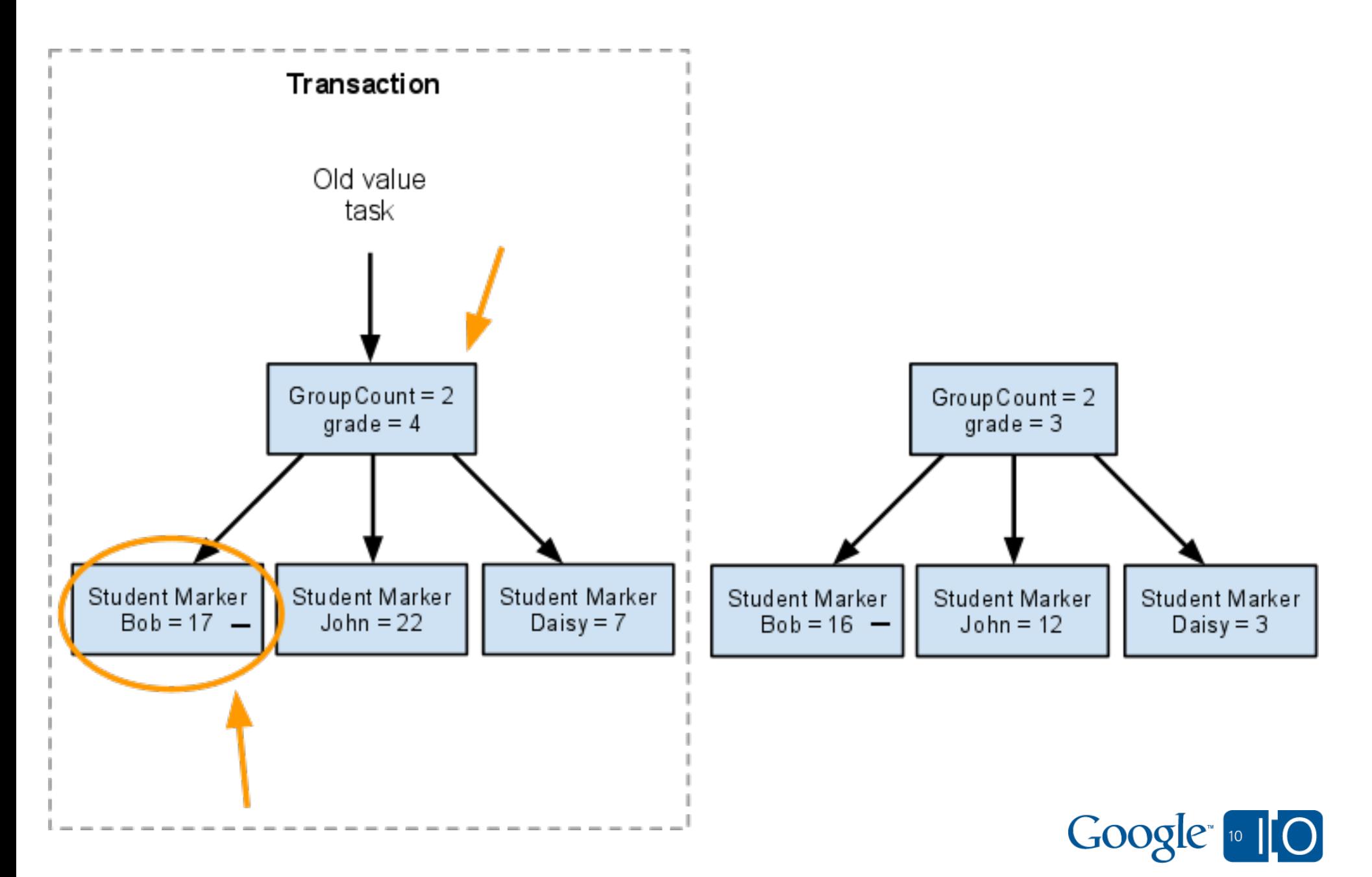

### Roll-forward semantics: Update new value

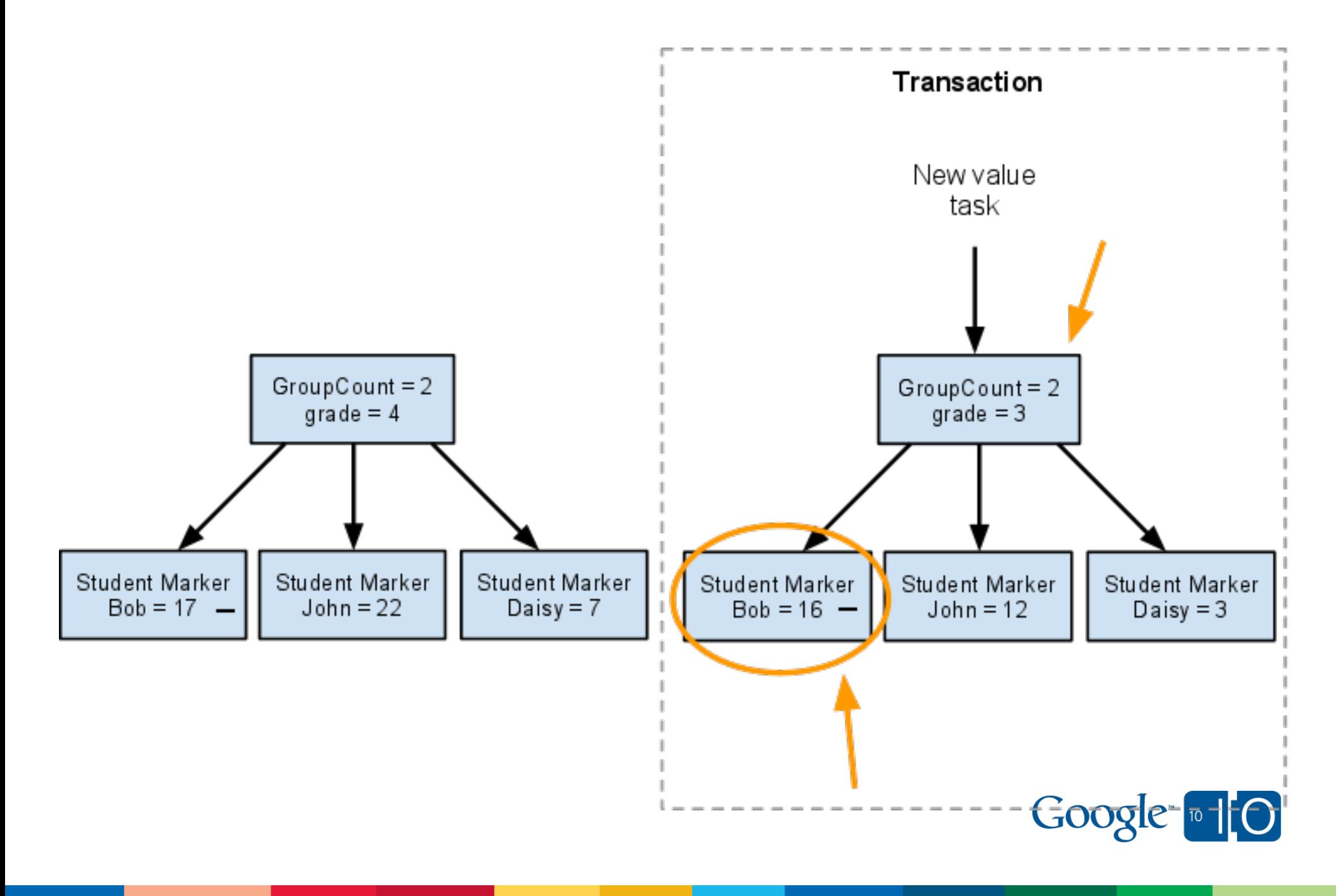

### Roll-forward semantics: Update new value

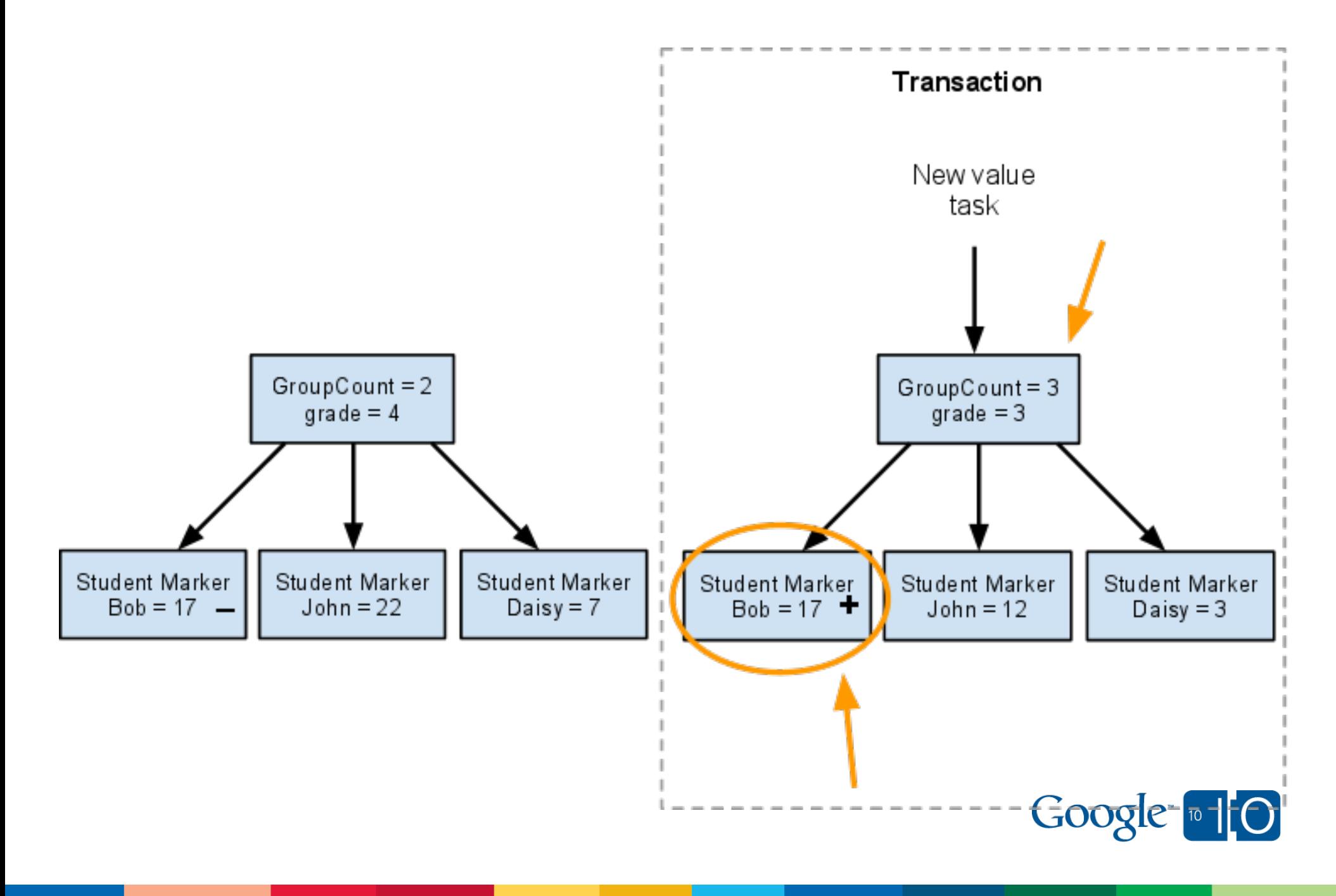

## Update group counts

```
def apply(sequence, present, grade, id)
 group key = db.Key.from path('GroupCount', grade))
marker key = db.Fey.From path('Marker', id, parent=group key)
  def txn():
    group, marker = db.get([group_key, marker_key])
    if not group:
      group = GroupCount(key=group_key)
    if not marker:
     market = Market(key=markerkey) if marker.sequence >= sequence:
      raise db.Rollback('Ignore out-of-order')
    # continues on next slide
```
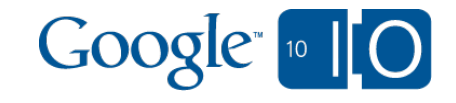

## Update group counts countinued

 old, marker.present = marker.present, present marker.sequence = sequence db.put(marker)

- if old:  $q$ roup.count  $-$ = 1 if present: group.count += 1
- if group.count == 0: group.delete() else:

db.put(group)

db.run\_in\_transaction(txn)

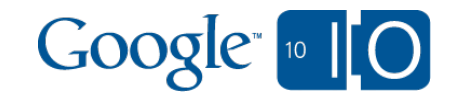

## Coordination sequence

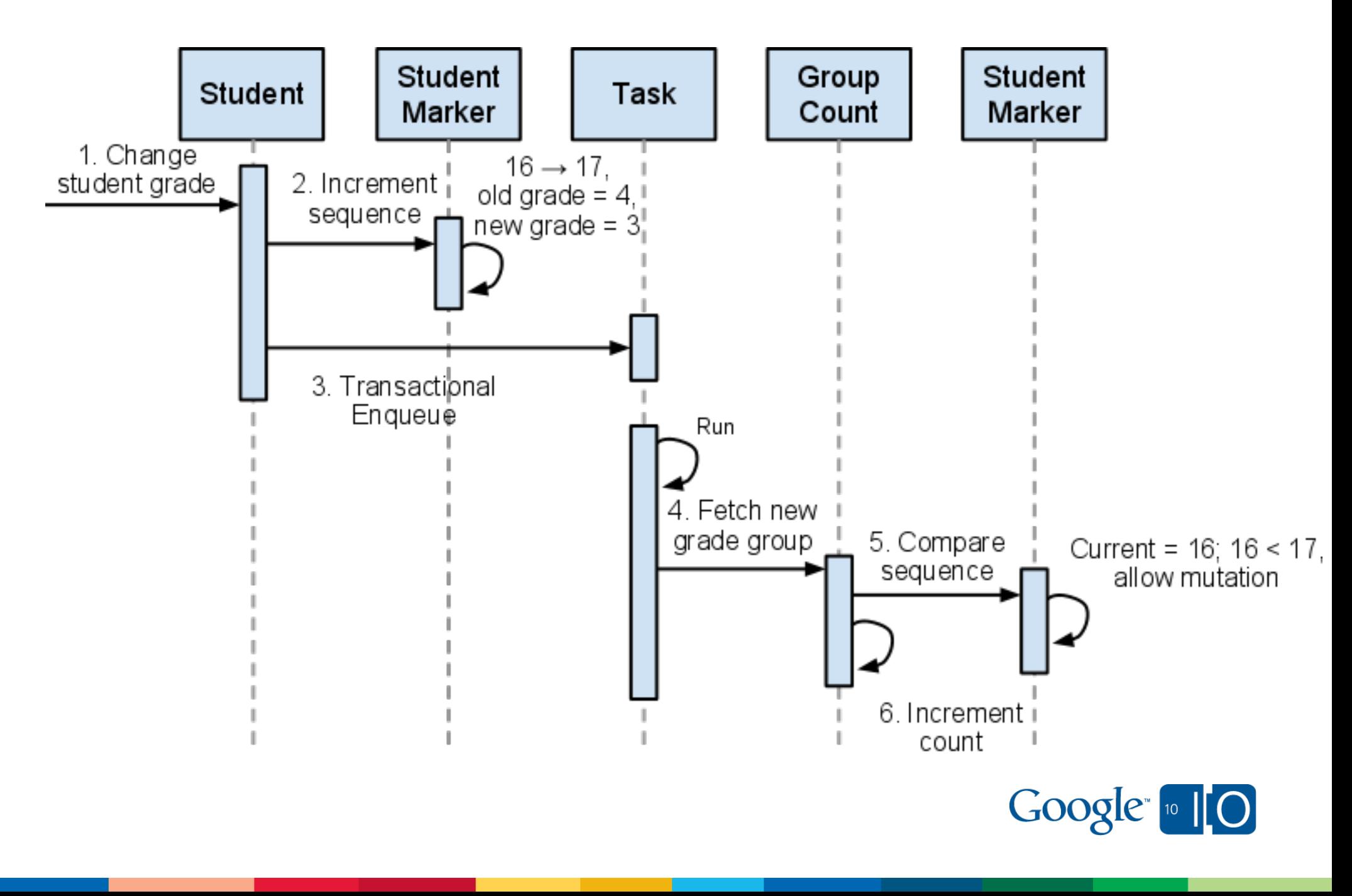

## Transactional sequences demo

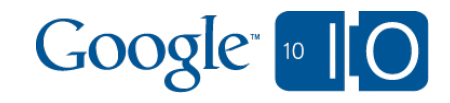
#### Sequencing details

- Each aggregation row is in its own entity group Update aggregation rows in separate transactions o Order of task application doesn't matter
- Marker entity is child of each Count (aggregation) row Marker indicates presence of Student in aggregation o Sequence numbers let you ignore old/stale updates
- **Bridge transactions** across entity groups

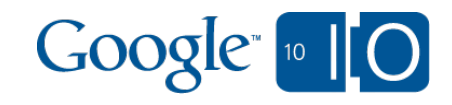

## Sequencing details 2

- Works well for commutative operations (count, sum) Toggling presence is add or subtract Ancestor queries for more complex functions Use continuations and cursors to continue queries
- Enqueue multiple tasks at source data write time Update many aggregations in parallel

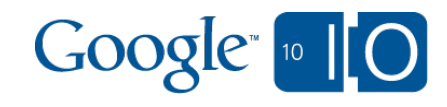

### Sequencing details 3

- Max throughput proportional to number of aggregation rows Watch out: Data distribution across aggregation Rate-limit materialized view tasks to 1/sec for safety
- Storage cost for "presence" entities

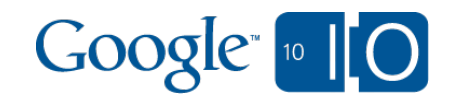

# Fan-in: Fork-join queues

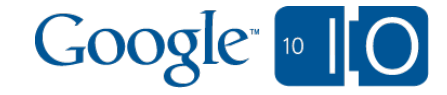

## Why fan in?

- Apply multiple data transforms in batches o Counters, aggregations, roll-ups, reservations o Reddit/Digg-style: Save users' voting history  $\circ$  Beat the  $\sim$ 1 write/sec per entity group safety margin
- Wait for high-latency API calls simultaneously RSS aggregators, microblog data sinks  $\circ$  Use fewer threads = more throughput Ensure queues do not back up
- Amortize overhead costs with parallel work

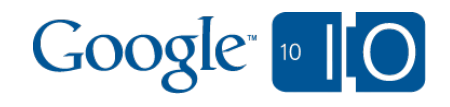

#### Polling workers: Traditional approach

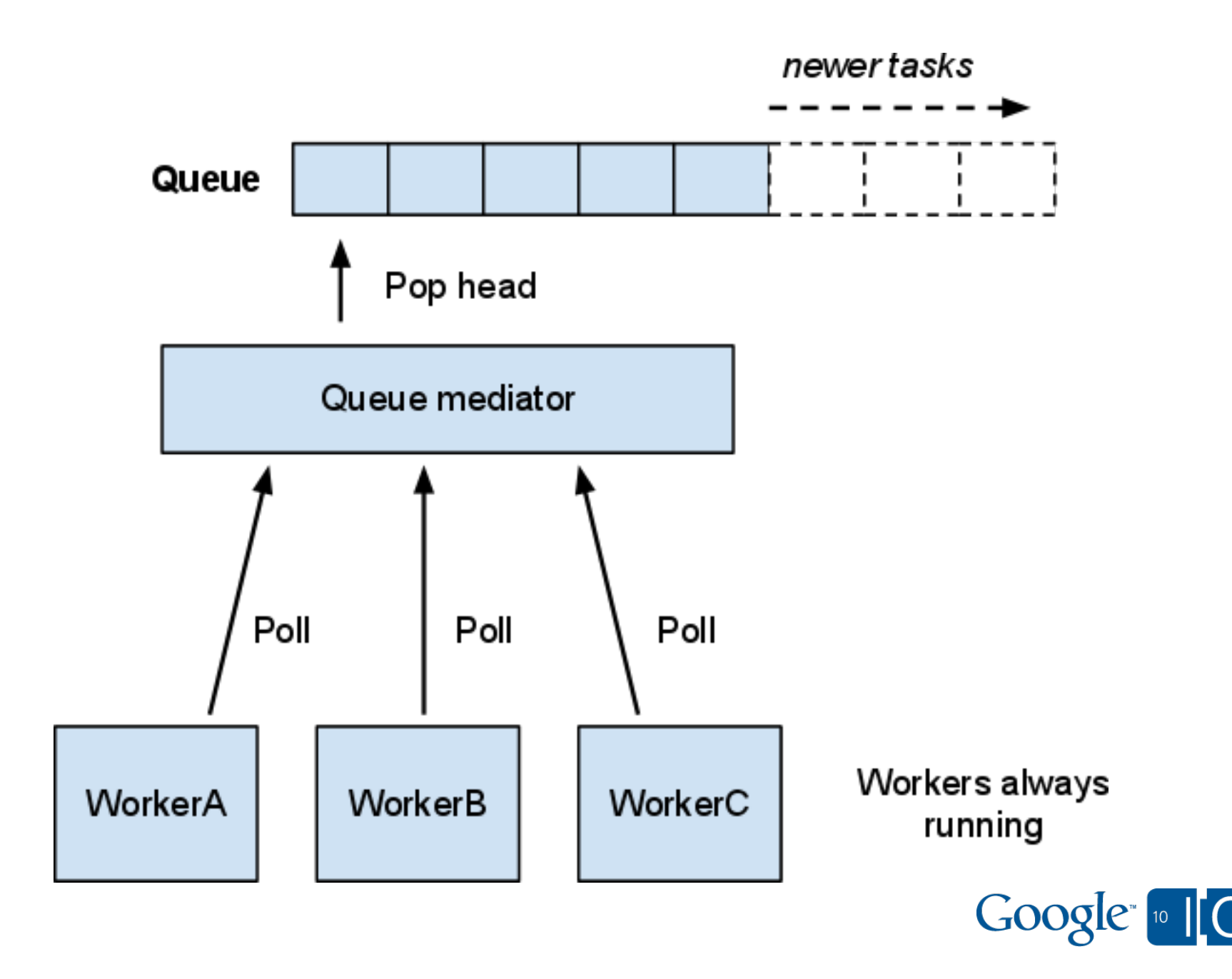

#### Polling workers: Problems

- How many polling workers do you need to ensure 50 new tasks per second are serviced within 500ms?
- What if tasks take at least 10 seconds?
- How do you guarantee exclusivity?

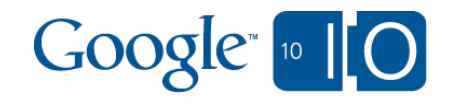

#### Polling workers are for offline processing

- Not dynamic, not low-latency
- Must have enough workers running to match peak load
- Eliminates the benefits of App Engine's *push* task queue

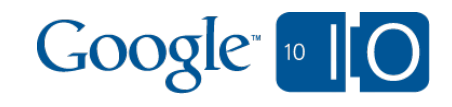

#### What is a fork-join queue?

- Fork incoming work items apart as they enter
- Work starts within maximum fixed period after arrival
- Execute work in batch for efficiency
- Join completed work items together into a result (optional)

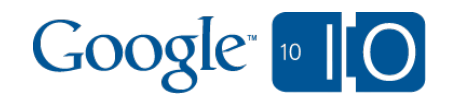

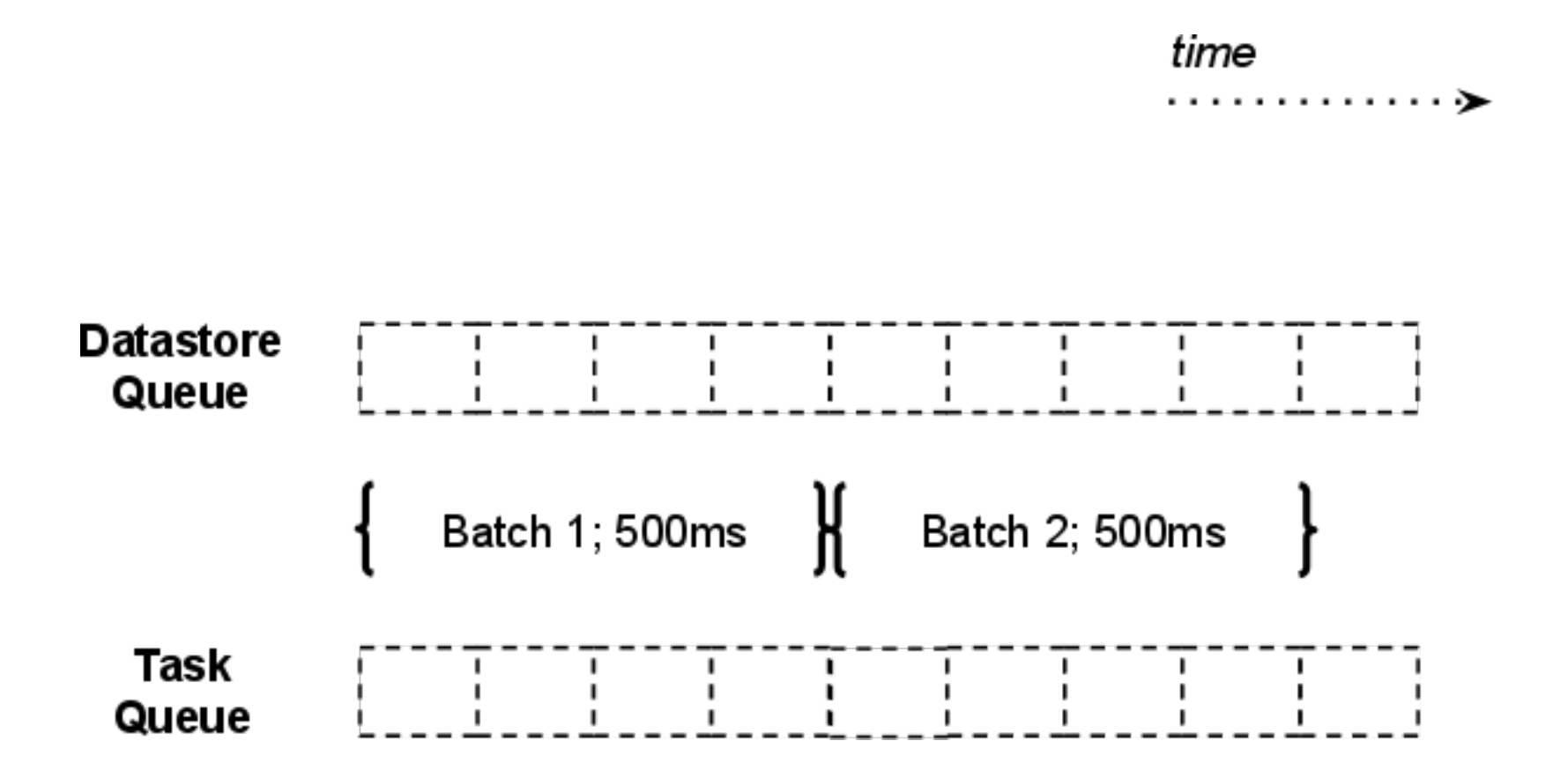

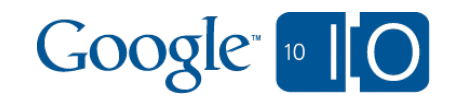

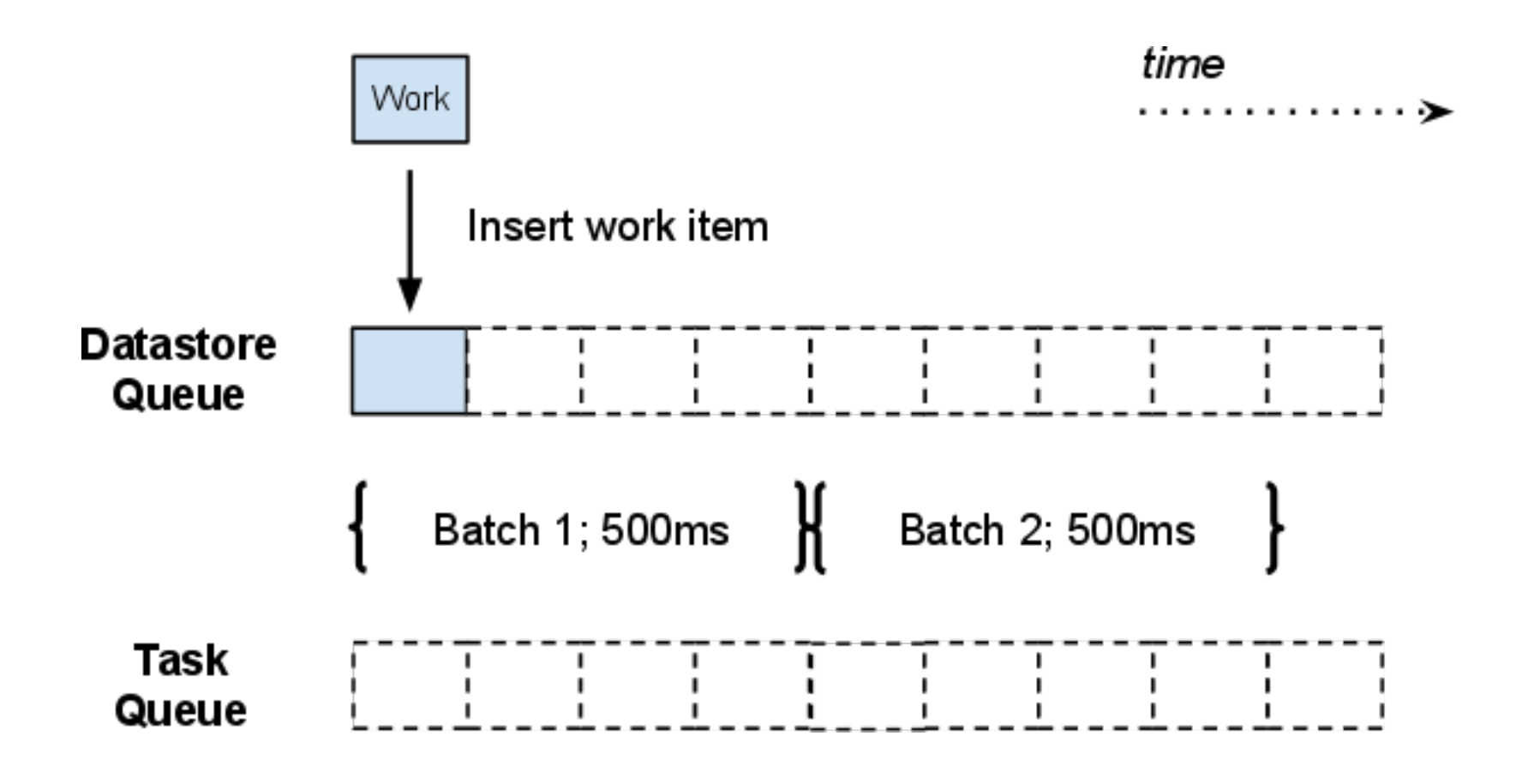

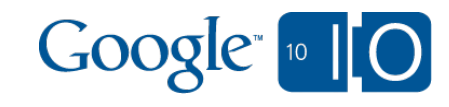

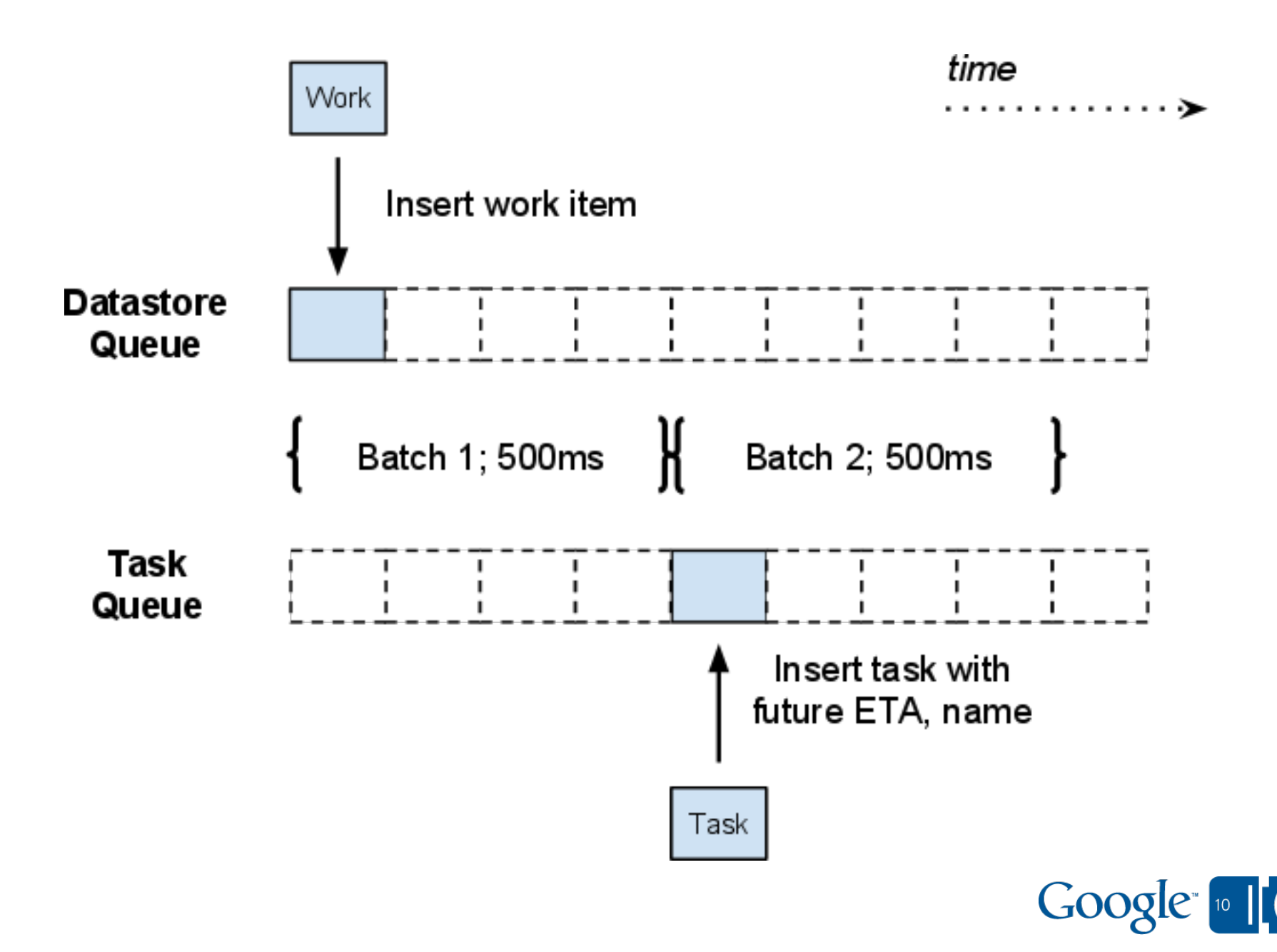

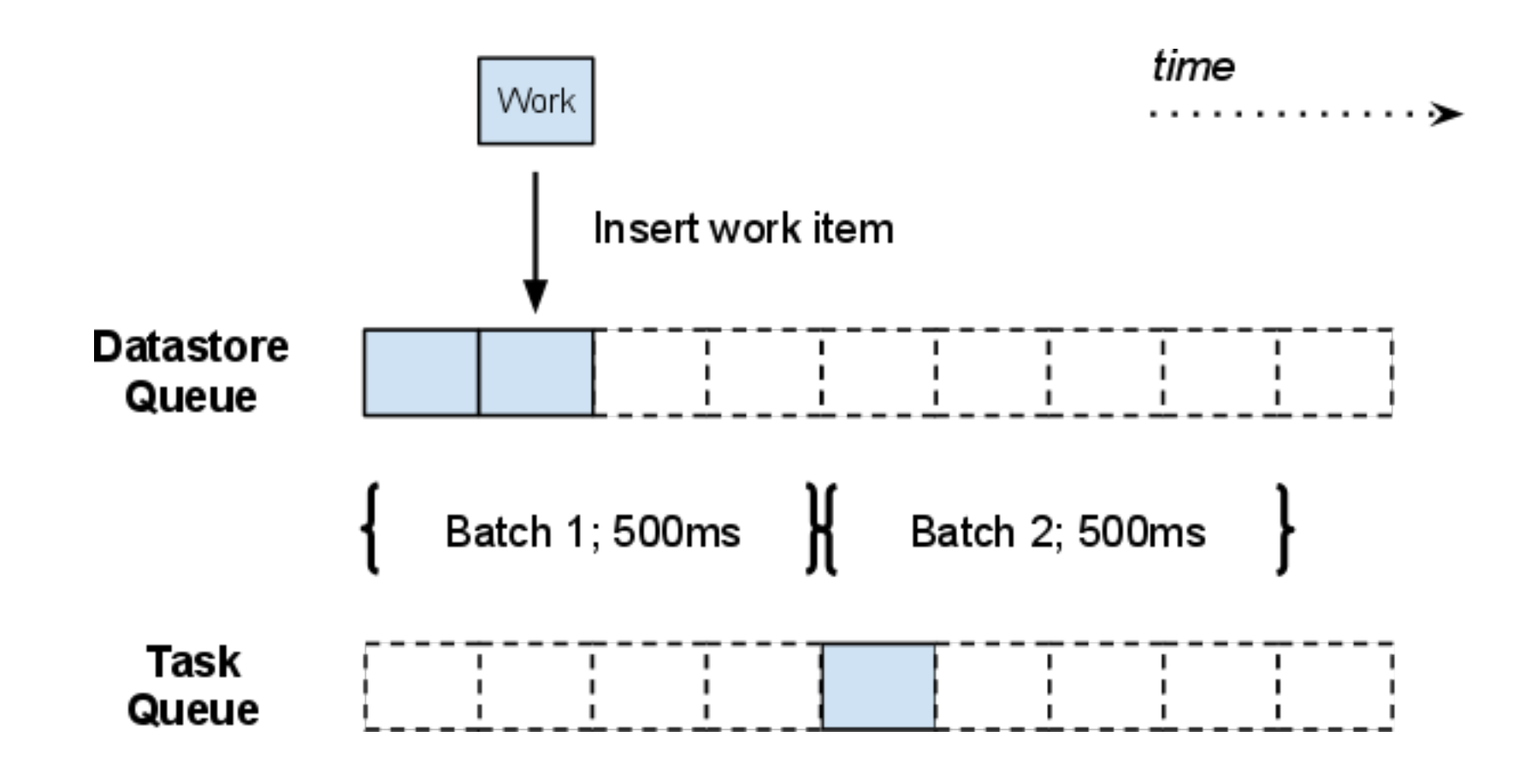

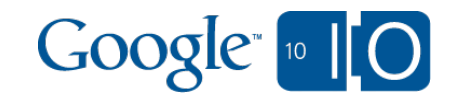

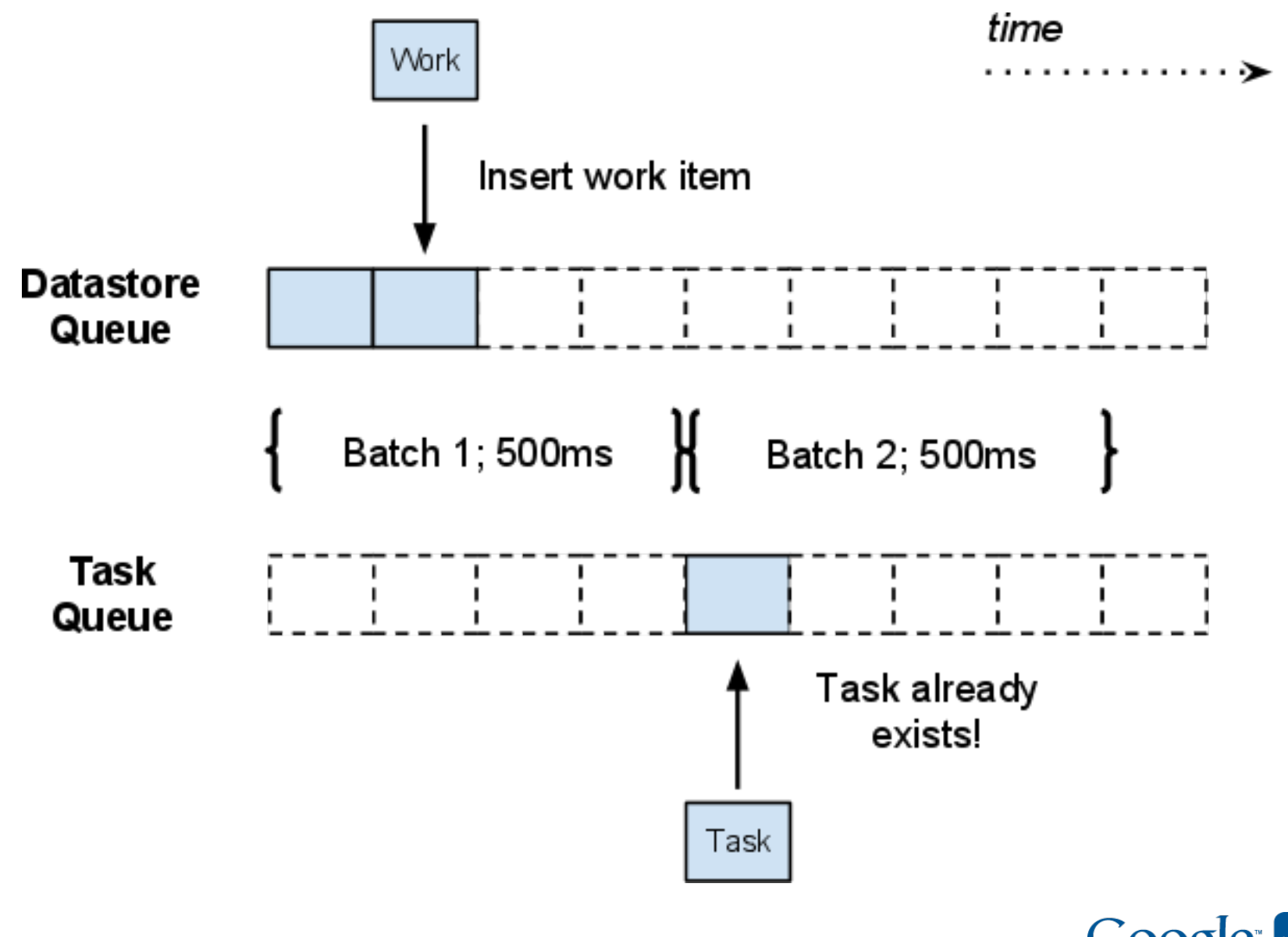

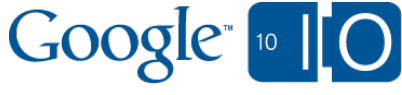

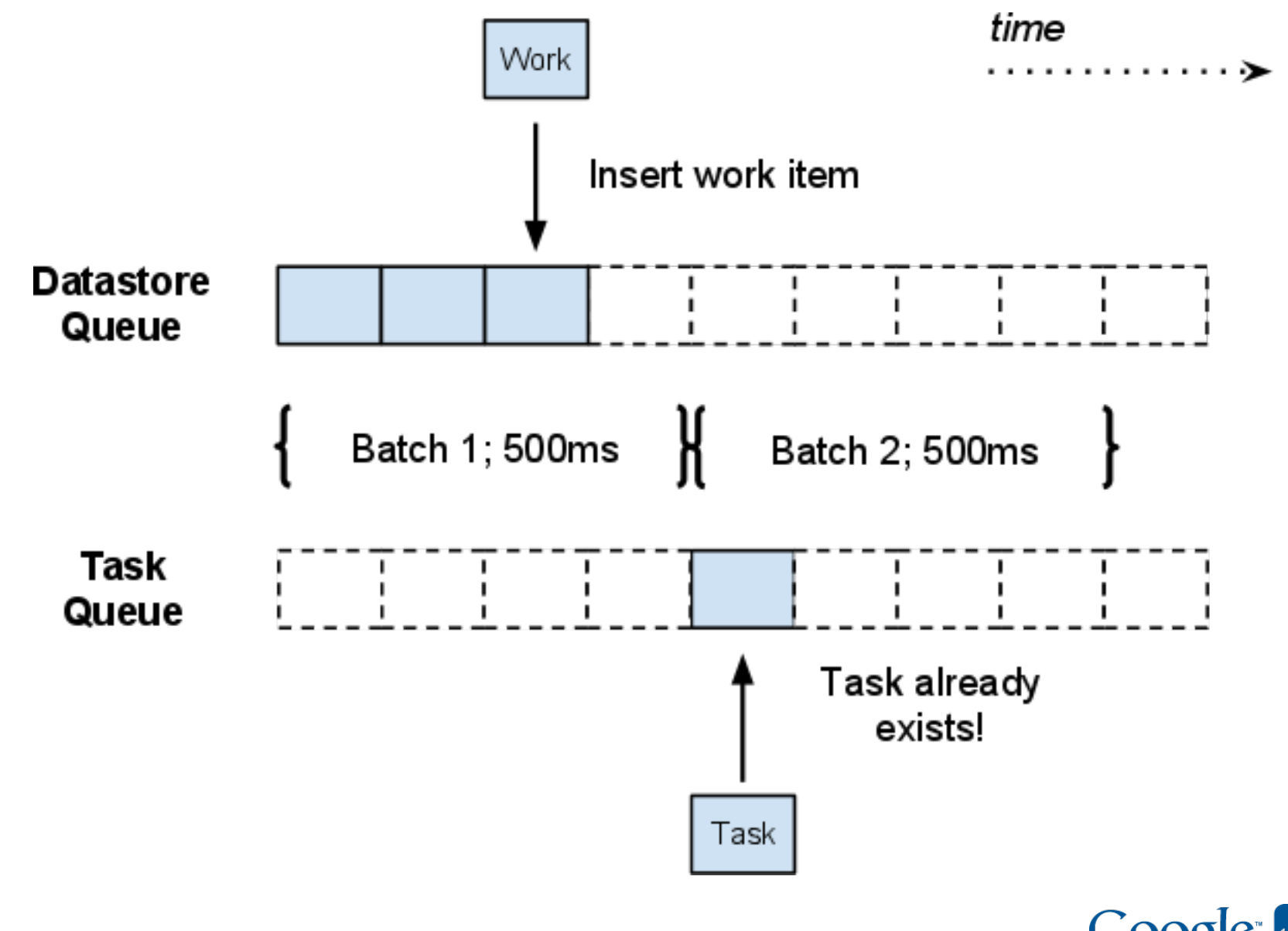

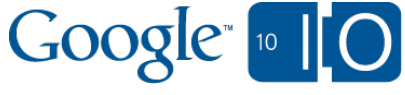

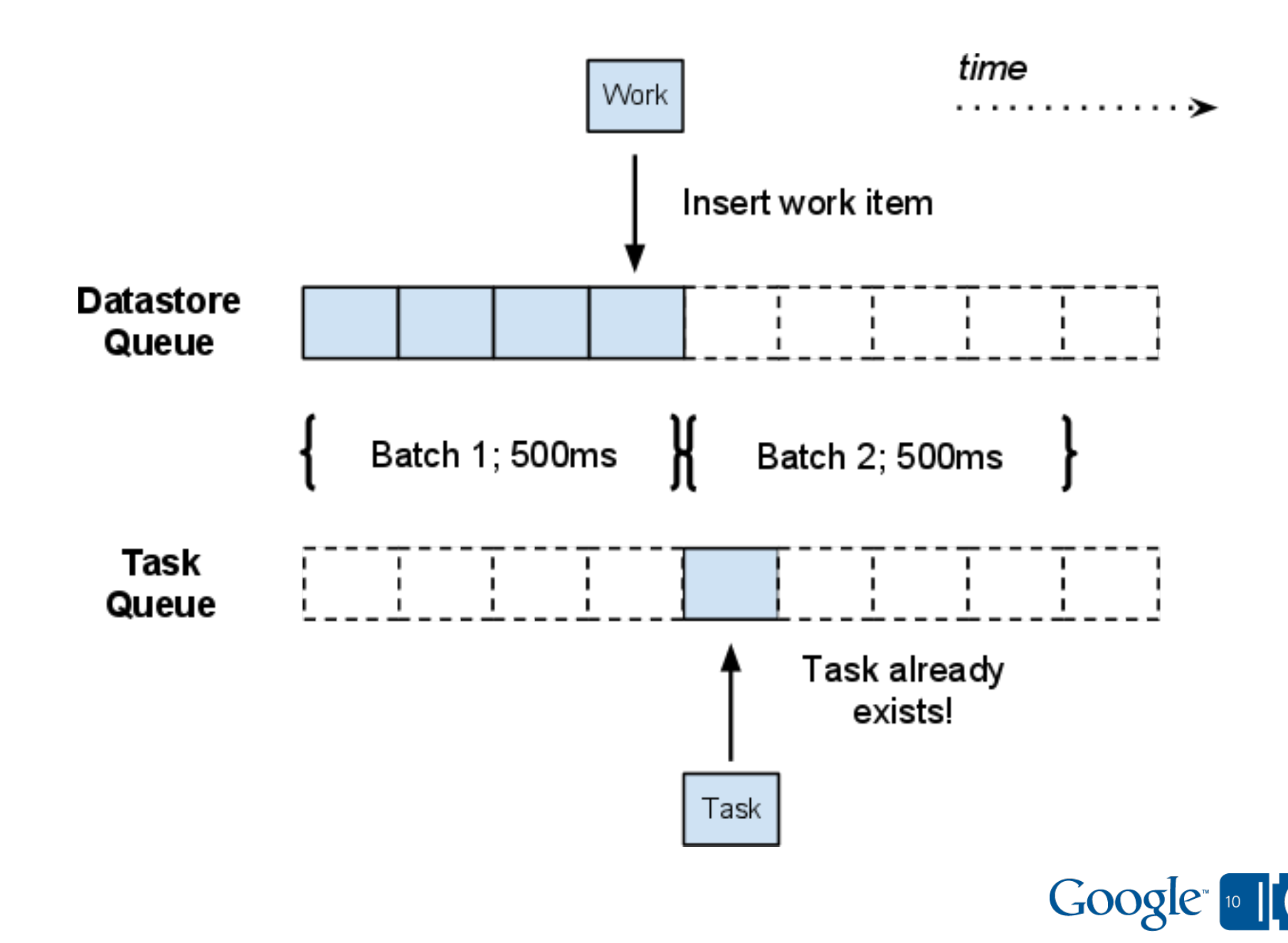

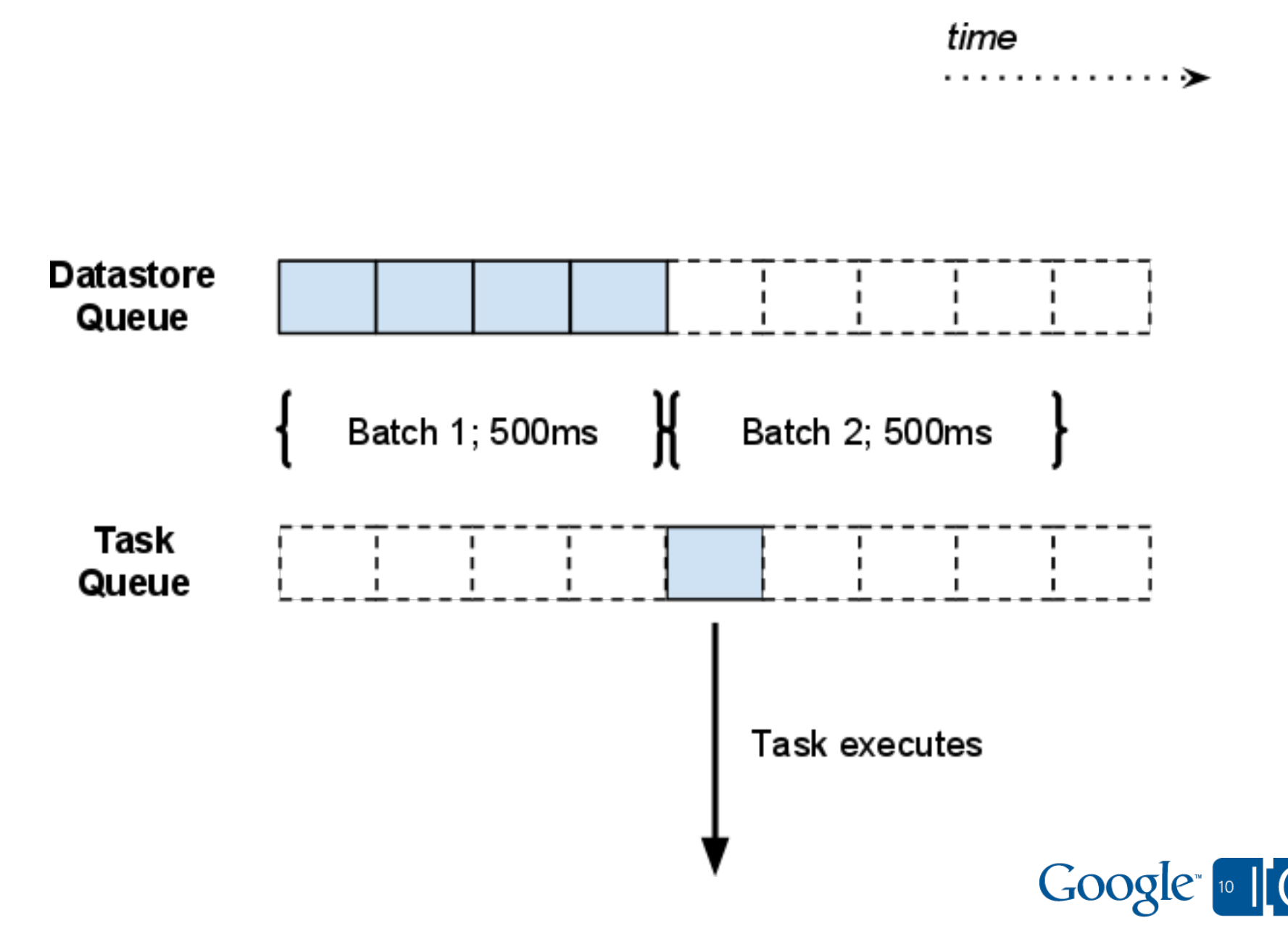

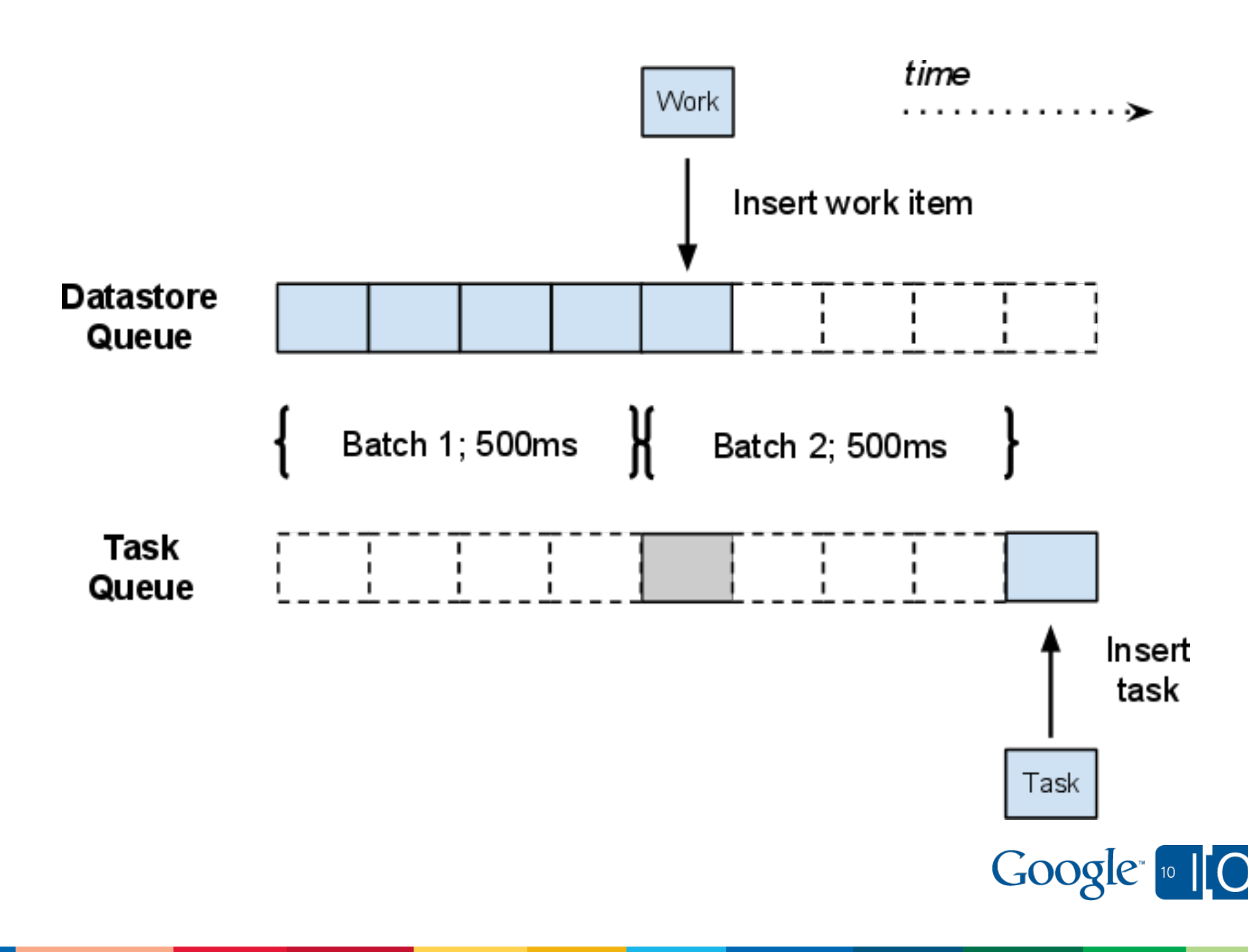

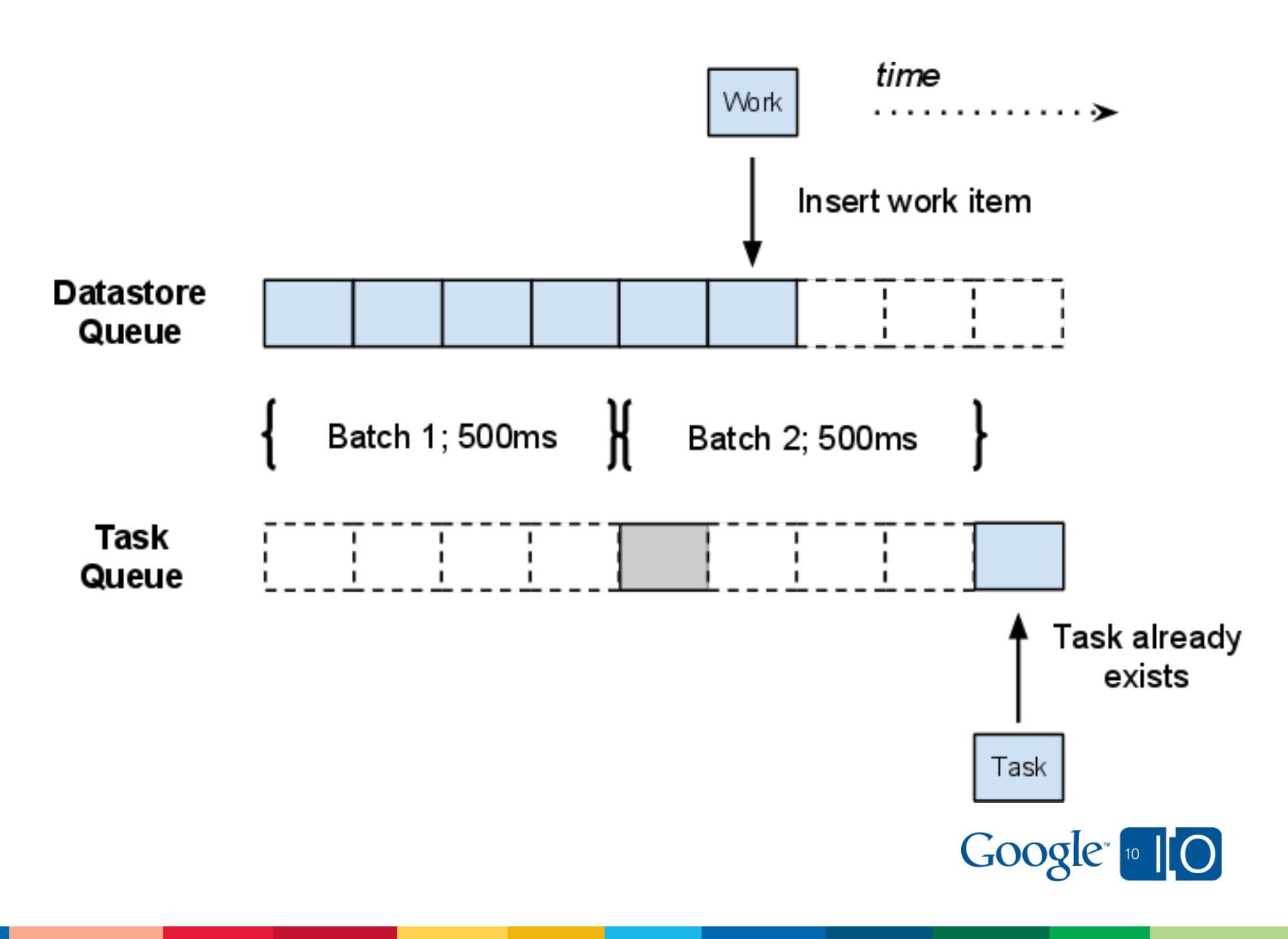

#### Fork-join queue with Datastore: Race conditions

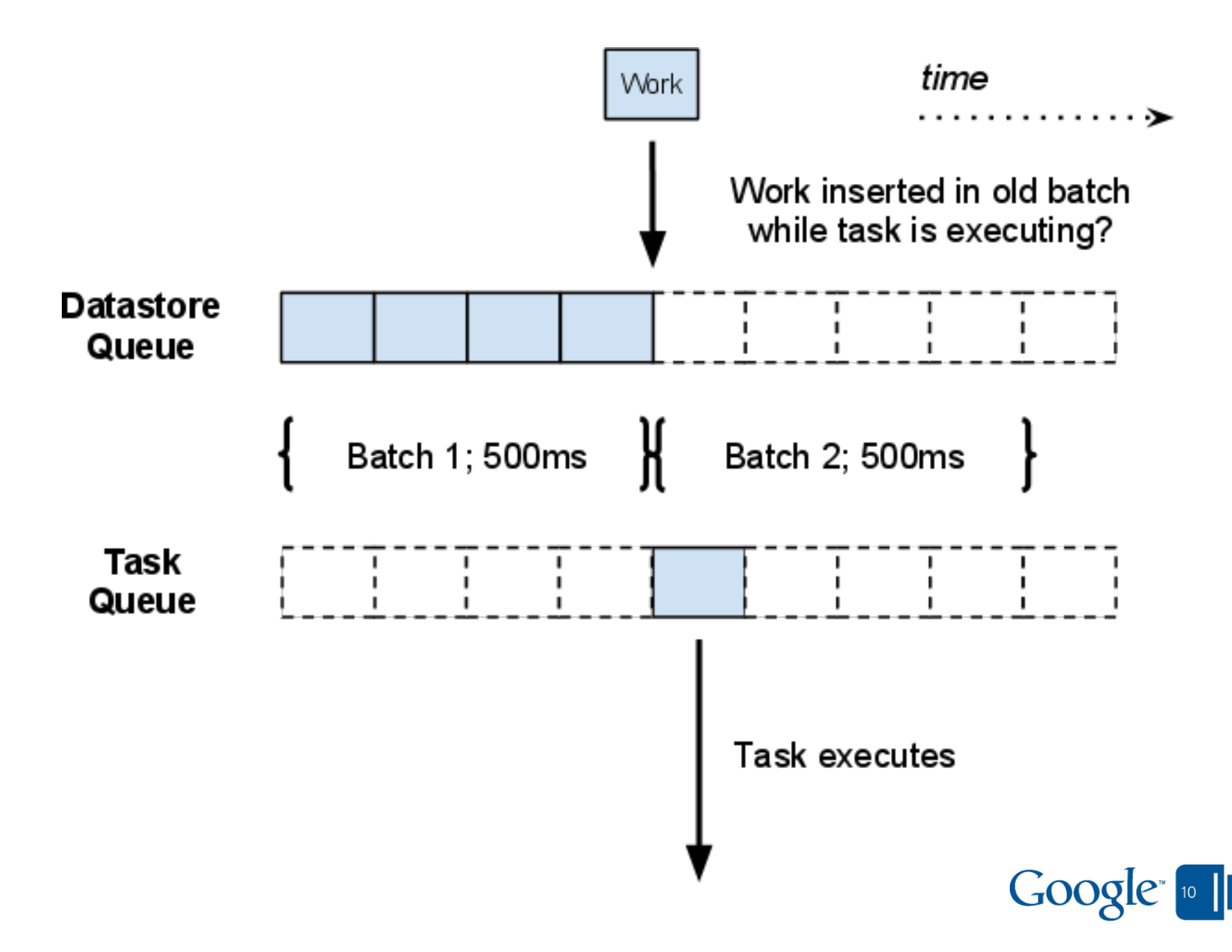

#### Fork-join queue example: Models

```
class MySum(db.Model):
  name = db.StringProperty() total = db.IntegerProperty()
```

```
class MyWork(db.Model): 
  work index = db.StringProperty() delta = db.IntegerProperty(indexed=False)
```
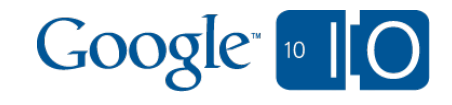

## Fork-join queue example: Insert

```
def insert(sum name, delta):
  index = member.get('index=' + sum name) if index is None:
    memcache.add('index-' + sum name, 1)
    index =டmemcache.get('index-' + sum name)
  lock = '8s-lock-8d' % (sum name, index)
  writers = memcache.incr(lock, initial value=2**16)
   if writers < 2**16:
     memcache.decr(lock)
     return False # Insert fails, try again
  work = MyWork(delta=delta, work_index='%s-%d' % 
                 (sum name, knuth hash(index)))
  work.put()
   # ... continues on next slide
```
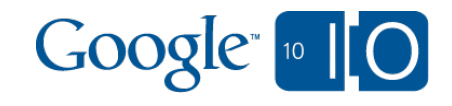

## Fork-join queue example: Insert continued

```
now = time.time()try:
   taskqueue.add(
     name='%s-%d-%d' % ( 
      sum name, int(now / 30), index),
     url='/work',
     eta=datetime.datetime.utcfromtimestamp(now) +
         datetime.timedelta(seconds=1))
 except taskqueue.TaskAlreadyExistsError:
   pass # Fan-in magic
 finally:
   memcache.decr(lock)
```
return True

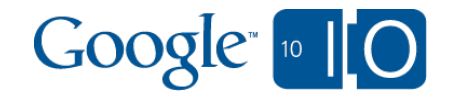

#### Fork-join queue example: Join

```
def join(sum name, index):
   # force new writers to use the next index
  memcache.incr('index-' + sum_name)
  lock = '8s-lock-8d' % (sum name, index)
   memcache.decr(lock, 2**15) # You missed the boat
   # busy wait for writers
   for i in xrange(20): # timeout after 5s
     counter = memcache.get(lock)
     if counter is None or int(counter) <= 2**15:
       break
     time.sleep(0.250)
```
#### # ... continues on next slide

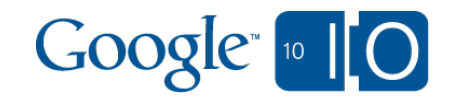

#### Fork-join queue example: Join continued

```
results = list(MyWork.all().filter('work index =', '%s-%d' %
            (sum name, knuth hash(index)))
    .order(' key '))
delta = sum(r.delta for r in results) def txn():
 mysum = MySum.get by key name(sum name) if my_sum is None:
   my sum = MySum(key name=sum name,
                   name=sum name, total=0)
 my sum.total += delta
  my_sum.put()
 db.run_in_transaction(txn)
 db.delete(results)
```
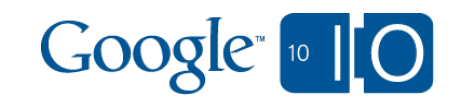

#### Fork-join queue example: Demo

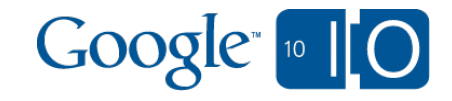

### Fork-join queue details

- Task names are the fan-in mechanism
- Task ETA for periodic batching
- memcache reader/writer locks for batch coordination  $\circ$  Spin locks with timeout
- Datastore queries to find work
- Use offline job to pick up drops (memcache failures)

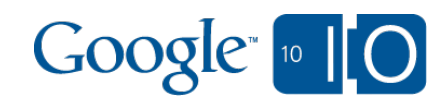

## Fork-join queue performance

Depends on your batch size (work items per task) o Can achieve 80 to 1 easily.

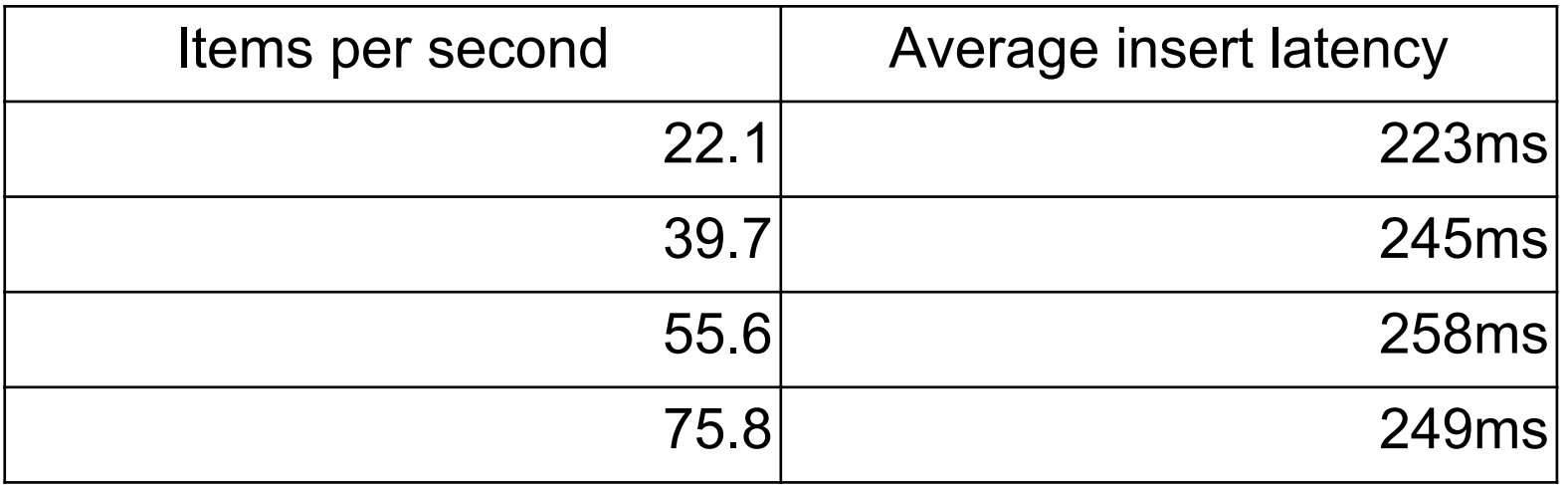

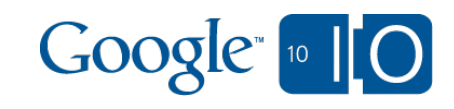

#### Fork-join queue performance 2

- Work index **must** be a hash Distribute load across Bigtable tablets Alternative is tablet splits, unavailability
- Eliminate all other indexes on work items o Prevent overloading contiguous Bigtable rows  $\circ$  Can keep indexes if you're "boxcar"-ing transactions
- The magic of batch period  $= 0$

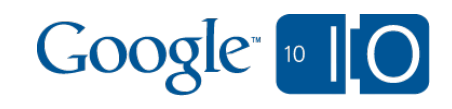

# Bonus: Fan-in with materialized views

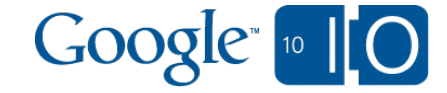

#### Fan-in with materialized views: A sketch

- 1. Configure fan-in queue to batch once per second
- 2. User starts transaction on input data, update its value
	- $\circ$  Get fork-join work indexes for target aggregations
	- Assign work indexes to your input sequence markers
	- Enqueue update tasks (unnamed), Commit
- 3. Optimistically insert *named* fan-in tasks
	- Guarantees completion; ignored in common case
- 4. Later: Fan-in worker queries for inputs by work index
- 5. Worker transacts on aggregation data rows
	- o Batch get of aggregation markers for inputs
	- Compare old markers to input sequence numbers
	- Compute commutative diff of up-to-date inputs
	- Update aggregation rows, Commit

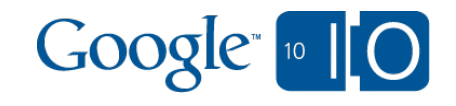

#### Fan-in with materialized views: A sketch

• Please build this!

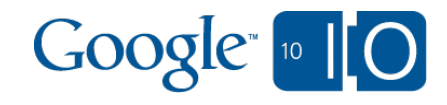

## Future directions

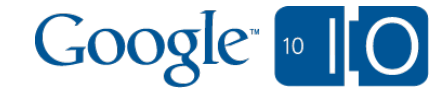

#### Future directions

- Background servers
	- No wall-clock limits (30 sec deadline removed)
	- $\circ$  Chunk through fan-in queues in bulk
- Addressable servers
	- $\circ$  Send RPCs from user-facing requests to backends
	- Fan-in queues can be in memory
- Order of magnitude faster, skip disk writes

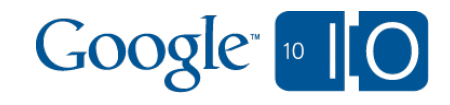

## **View live notes and ask questions about this session on Google Wave**

**<http://tinyurl.com/app-engine-pipelines>**

**Me <http://onebigfluke.com>**

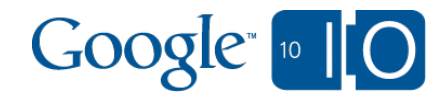

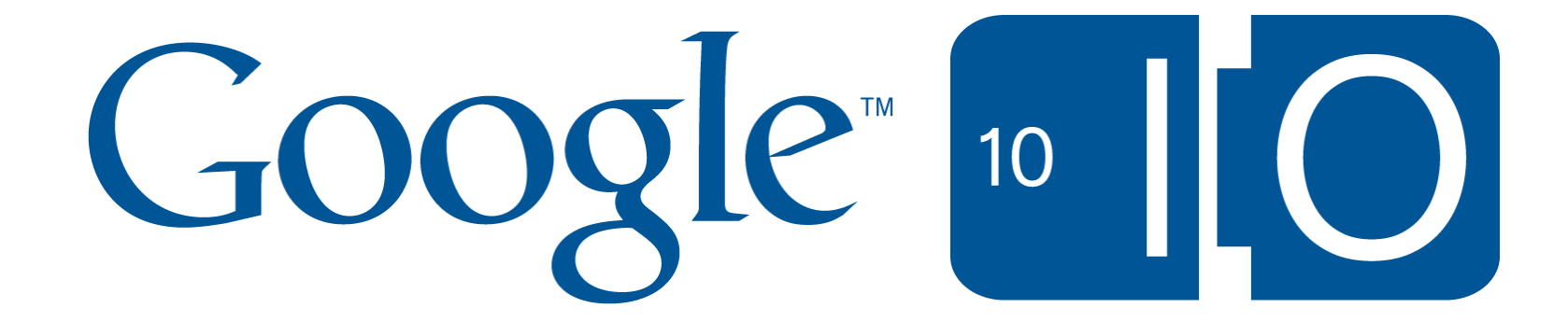